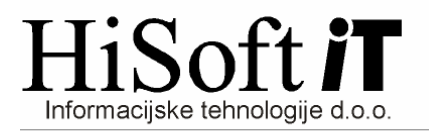

# **SPREMEMBE V PROGRAMU KNJWIN PO 1.1.2011 (Verzija 2.17 ali ve**č**)**

#### **1. Zakonske podlage za spremembe v programu KNJWIN:**

- Zakon o spremembah in dopolnitvah Zakona o davku na dodano vrednost (ZDDV-1C) **URL. 85/10**
- PRAVILNIK o spremembah in dopolnitvah Pravilnika o izvajanju Zakona o davku na dodano vrednost – **URL. 104/10.**

### **2. Šifrant UPORABNIK:**

Med podatke o uporabniku je dodan nov vnos **IDŠ za DDV zastopnika.** Ta podatek vpišejo samo podjetja, ki imajo svojega davčnega zastopnika.

### **3. Vnos v IZHODNO DAV**Č**NO KNJIGO:**

Med vrste dokumenta je dodana nova vrsta s šifro **C** in opisom **Oproš**č**ene dob. blg. znotraj Skupnosti po carinskih postopkih 42 in 63.** 

Vrsto C izberemo, kadar knjižimo izdan račun za oproščene dobave blaga znotraj EU po carinskih postopkih 42 in 63. Vrednost take dobave vpišemo v vnos **Opr. za EU**.

## **4. Izpis IZHODNE DAV**Č**NE KNJIGE:**

Vrednost dobave v EU po carinskih postopkih 42 in 63 se na izpisu izhodne davčne knjige vpiše v **stolpec 10a**, tako kot dobave blaga v EU, ki so označene z vrsto E.

Na izpis sta **dodani dve novi zbirni vrstici** in sicer vsota vseh dobav v EU, ki so označene z vrsto E in vsota vseh dobav v EU, ki so označene z vrsto C.

## **5. REKAPITULACIJSKO PORO**Č**ILO:**

Izpis rekapitulacijskega poročila in xml-datoteka za rekapitulacijsko poročilo sta popravljena v skladu s Pravilnikom o spremembah in dopolnitvah Pravilnika o izvajanju Zakona o davku na dodano vrednost – **URL. 104/10.** 

## **6. Obrazec DDV-O:**

Dobave blaga znotraj Unije po carinskih postopkih 42 in 63 so na obrazcu DDV-O vključene v **polje 12**.

Če ima podjetje svojega davčnega zastopnika, se na izpis in v xml-datoteko za obrazec DDV-O vpišejo tudi podatki o davčnem zastopniku.